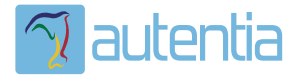

# ¿**Qué ofrece** Autentia Real Business Solutions S.L?

Somos su empresa de **Soporte a Desarrollo Informático**. Ese apoyo que siempre quiso tener...

**1. Desarrollo de componentes y proyectos a medida**

**2. Auditoría de código y recomendaciones de mejora**

**3. Arranque de proyectos basados en nuevas tecnologías**

- **1. Definición de frameworks corporativos.**
- **2. Transferencia de conocimiento de nuevas arquitecturas.**
- **3. Soporte al arranque de proyectos.**
- **4. Auditoría preventiva periódica de calidad.**
- **5. Revisión previa a la certificación de proyectos.**
- **6. Extensión de capacidad de equipos de calidad.**
- **7. Identificación de problemas en producción.**

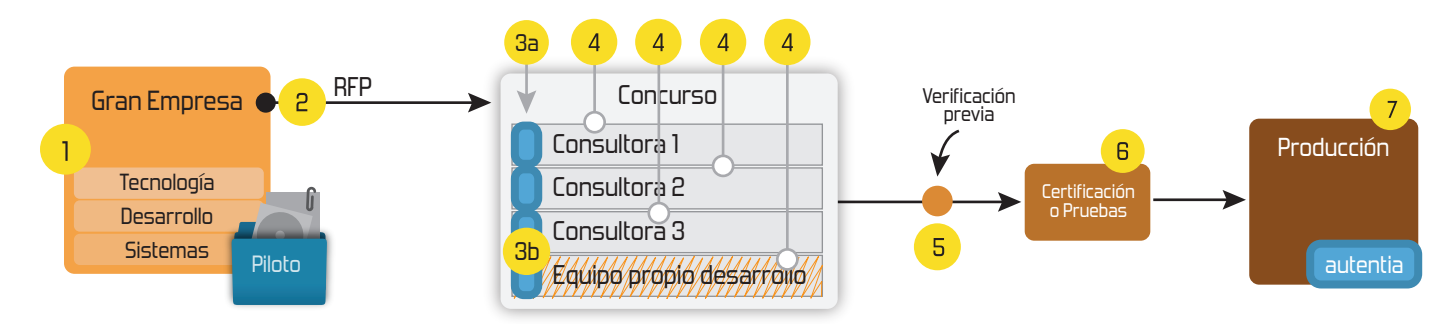

### **4. Cursos de formación** (impartidos por desarrolladores en activo)

**Gestor portales (Liferay) Gestor de contenidos (Alfresco) Aplicaciones híbridas Tareas programadas (Quartz) Gestor documental (Alfresco) Inversión de control (Spring) BPM (jBPM o Bonita) Generación de informes (JasperReport) ESB (Open ESB) Control de autenticación y acceso (Spring Security) UDDI Web Services Rest Services Social SSO SSO (Cas) Spring MVC, JSF-PrimeFaces /RichFaces, HTML5, CSS3, JavaScript-jQuery JPA-Hibernate, MyBatis Motor de búsqueda empresarial (Solr) ETL (Talend) Dirección de Proyectos Informáticos. Metodologías ágiles Patrones de diseño TDD**

#### **Compartimos nuestro conociemiento en: www.adictosaltrabajo.com**

Para más información visítenos en:<br>www.autentia.com

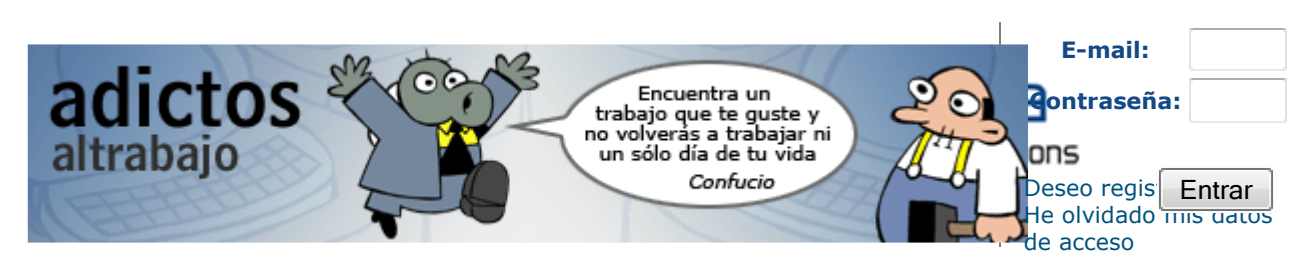

**Inicio Quiénes somos Tutoriales Formación Comparador de salarios Nuestro libro Charlas Más**

Estás en:

**Inicio Tutoriales** SQL Joins explicados de forma gráfica con diagramas Venn

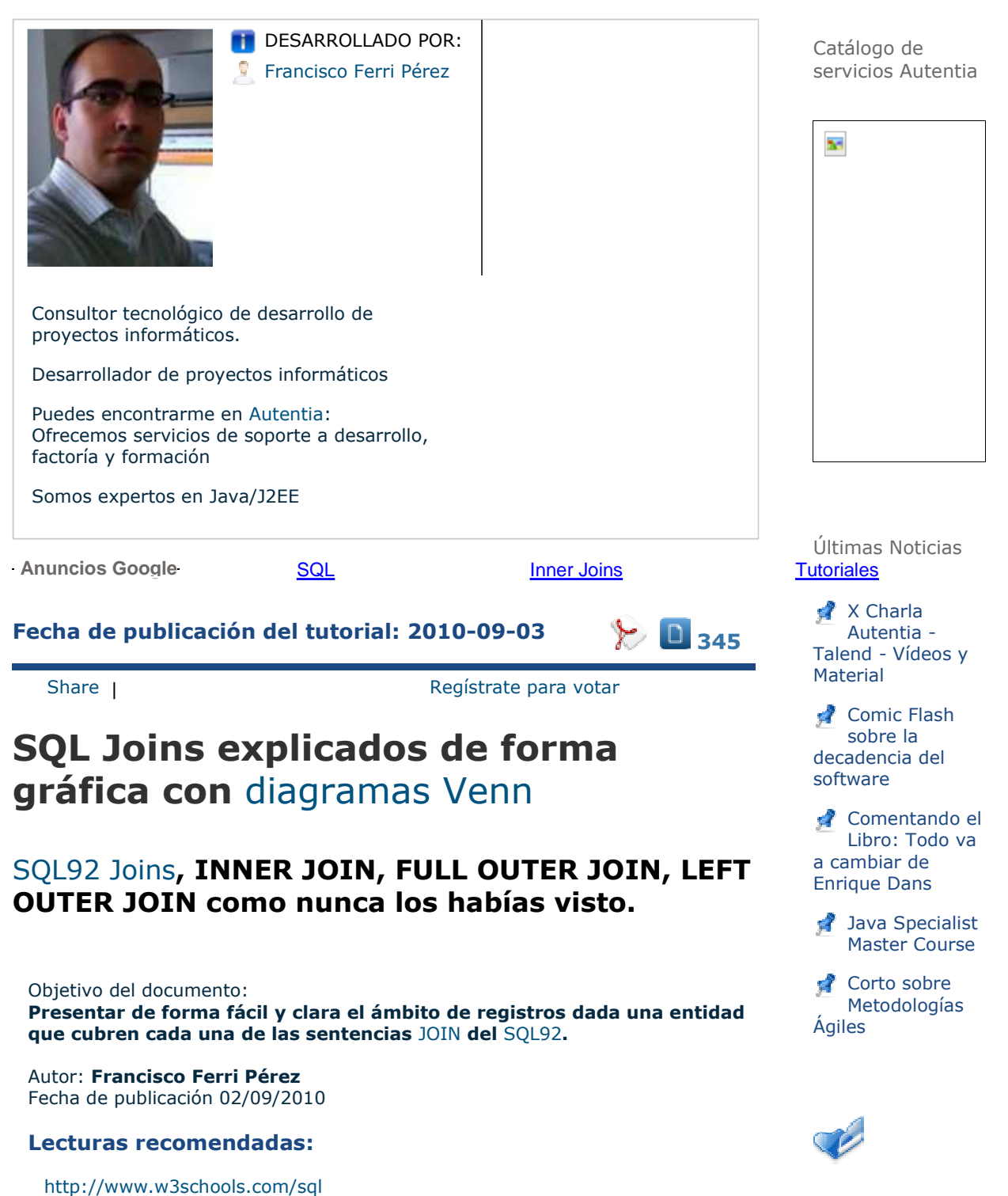

#### Histórico de NOTICIAS

#### **Una simple ayuda**

El lenguaje SQL es aveces el gran olvidado por los desarrolladores, cada vez abundan mas los frameworks que abstraen al desarrollador del contacto con el modelo de negocio.

He escrito este documento, basándome en otros similares para ayudar a entender con un diagrama de Vann, los diferentes tipos de Join's que SQL92 soporta.

Existen tecnologías que abstraen completamente del modelo de negocio, para el desarrollador funcionan creando una serie de clases de Dominio que define el modelo, sin importar qué base de datos o de qué fabricante sea esta. Por ejemplo Ruby on Rails, GRails, ... usando un conjunto de tecnologías, como Hibernate configuradas por convención dentro del propio framework.

También es muy extendido el uso de aplicaciones que permiten modelar el negocio de forma gráfica, ERM (como DBSchema), y normalmente después se usa un ORM's que les hacen el trabajo sucio de forma elegante y segura.

Todo vale, pero la realidad de las empresas TIC es que necesitan profesionales serios y conscientes que entiendan y controlen todas las capas para que un sistema funciona como se espera y está diseñado, y no se deje nada al azar.

El desarrollador, muy frecuentemente recurre a activar trazas o aplicaciones de monitorización de actividad que nos desvelen, qué está haciendo nuestro framework con nuestro modelo de negocio. Existen aplicaciones que esnifan directamente de la base de datos esta información para que podamos analizarla, el obsoleto Profile y Analyzer que incluía Microsoft SQL Server es un ejemplo de ellos.

Finalmente cuando tenemos delante la query sucede que hace tanto tiempo que no trabajamos con SQL que no entendemos qué hace exactamente, sobre todo si está trabajando con tablas relacionadas y nos encontramos con una consulta que afecta a varias entidades.

Espero que este documento ayude a reducir el tiempo invertido a descubrir porqué se comporta una SQL de un modo u otro.

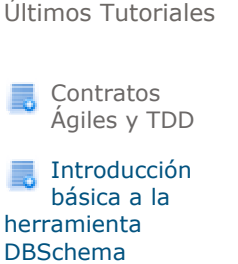

MediaWiki -

NamespacePermissions

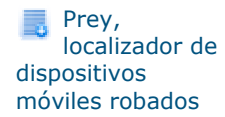

Edición de vídeo (III): Añadir un logo de fondo transparente

Últimos Tutoriales del Autor

Introducción básica a la herramienta DBSchema

#### **Convenciones**

través de:<br>Este documento asume que siempre que la "TABLA A" esta a la izquierda y la "TABLA B" a la derecha de las sentencias.

Para los ejemplos vamos a utilizar 2 tablas que van a contener los siguientes datos:

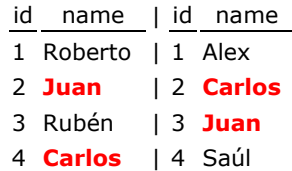

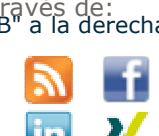

Síguenos a

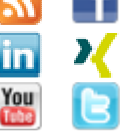

Últimas ofertas de empleo

2010-08-30 Otras - Electricidad - BARCELONA.

2010-08-24 **Conductor** Otras Sin

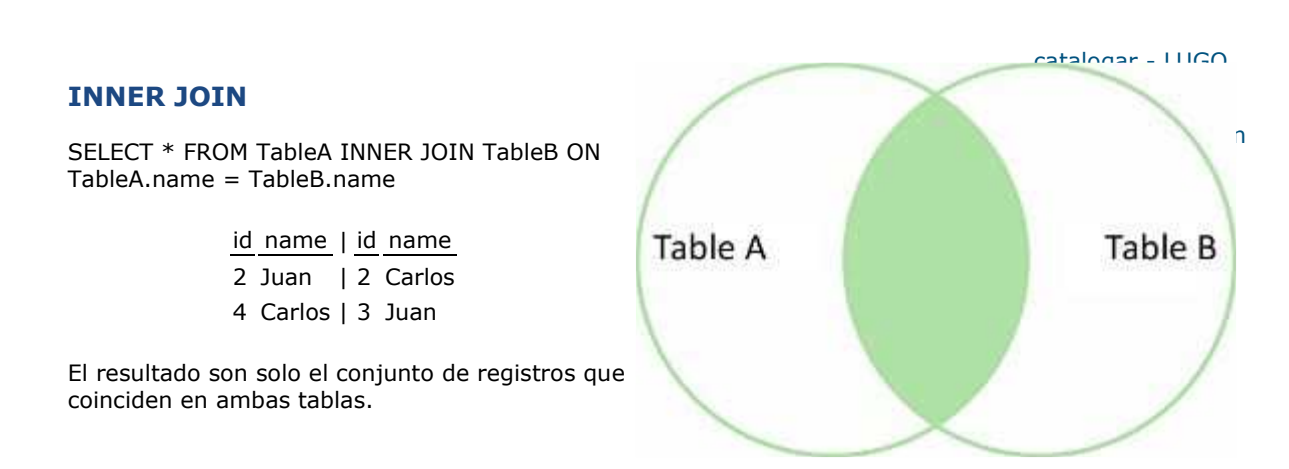

#### **FULL OUTER JOIN**

SELECT \* FROM TableA FULL OUTER JOIN TableB ON TableA.name = TableB.name

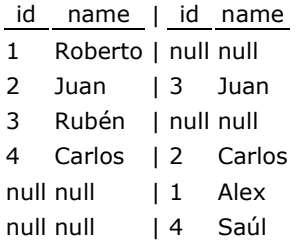

El resultado es el conjunto total de registros de ambas tablas, coincidiendo aquellos registros cuando sea posible. Si no hay conicidencias, se asignan nulos.

#### **FULL OUTER JOIN WHERE**

SELECT \* FROM TableA FULL OUTER JOIN TableB ON TableA.name = TableB.name WHERE TableA.id IS null OR TableB.id IS null

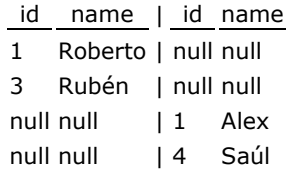

El resultado es un conjunto de records únicos en la TablaA y en la TablaB, hacemos el Full Outer Join y excluimos los registros que no queremos con el Where

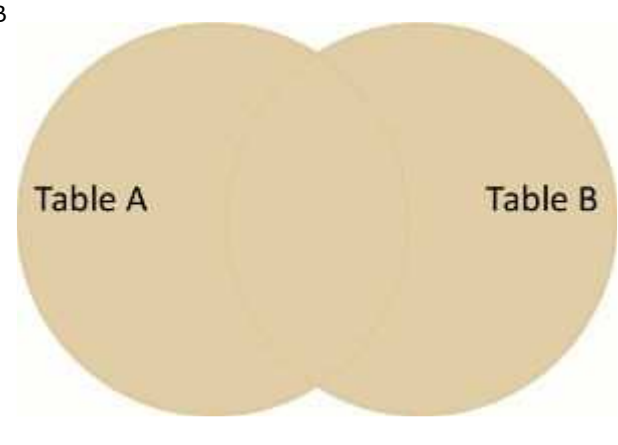

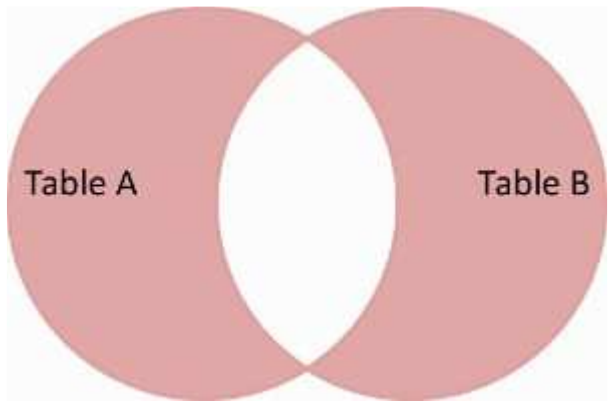

#### **LEFT OUTER JOIN**

SELECT \* FROM TableA LEFT OUTER JOIN TableB ON TableA.name = TableB.name

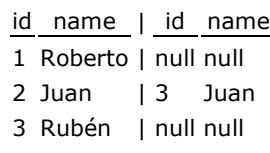

4 Carlos | 2 Carlos

El resultado son todos los registros de la TablaA, y si es posible las coincidencias de la TablaB. Si no hay coincidencias, el lado derecho mostrará nulos.

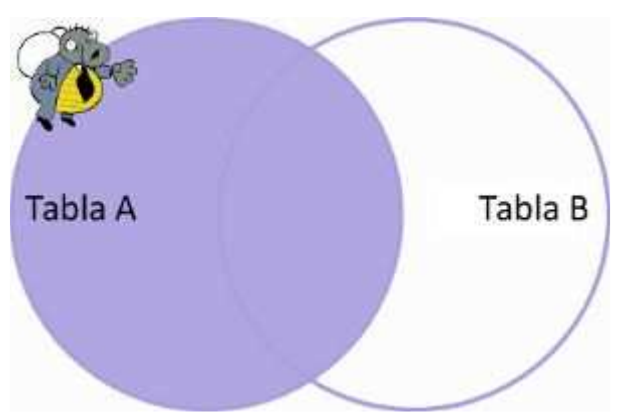

#### **LEFT OUTER JOIN WHERE**

SELECT \* FROM TableA LEFT OUTER JOIN TableB ON TableA.name = TableB.name WHERE TableB.id IS null

- id name | id name
- 1 Roberto | null null
- 3 Rubén | null null

El resultado es un conjunto de registros que solo están en la TablaA, no en la TablaB. Hacemos lo mismo que en un Left Outer Join, pero eliminamos los registros que no queremos de la TablaB con el Where

#### **CROSS JOIN**

Existe también la posibilidad de cruzar todos los registros con todos (producto cartesiano), imposible de dibujar con un diagramas Venn

SELECT \* FROM TableA CROSS JOIN TableB

Imaginarse el resultado de todos los registros por todos es muy fácil, si tenemos 4 registros en cada tabla  $4 \times 4 = 16$ .

# **Table A** Table B

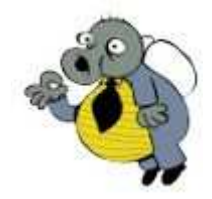

i**Ojo** al hacer esto en tablas con muchos registros!

#### **Nota del autor**

Este documento está escrito con el único fin de informar de forma abierta y gratuita al lector respecto del tema que trata, no está exento de contener imprecisiones o información incorrecta.

Si usted quiere añadir cualquier información al documento porfavor sientase libre de ponerse en contacto con el autor directamente en su correo electrónico fferri@autentia.com. Así todos conseguimos tener la mejor información posible.

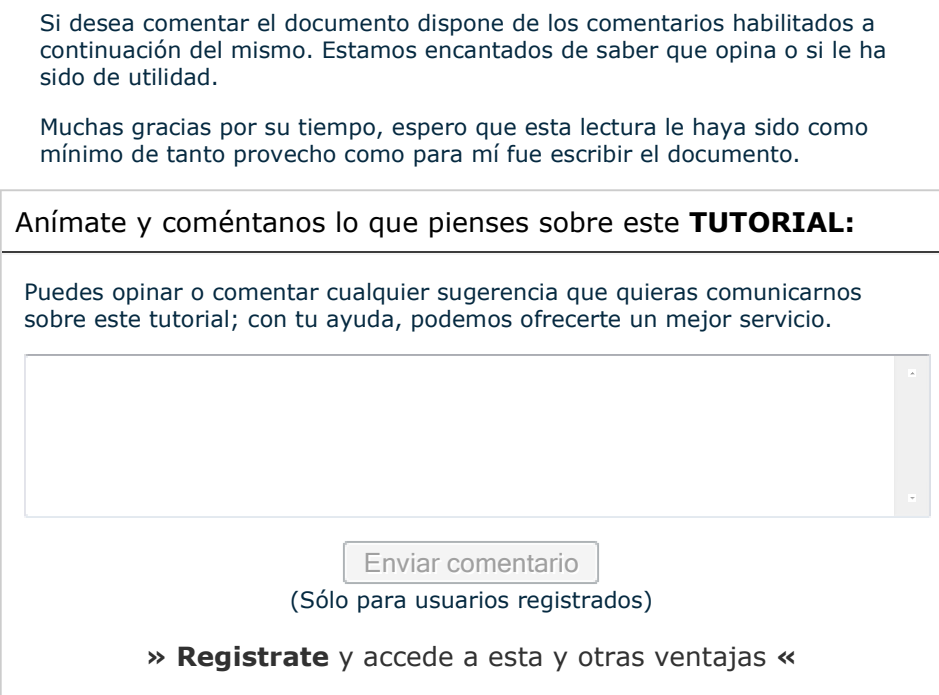

## **COMENTARIOS**

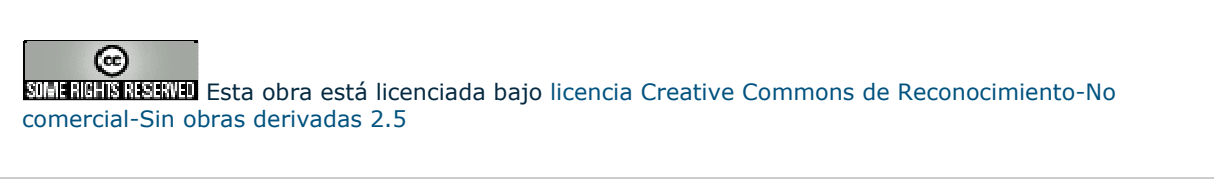

Copyright 2003-2010 © All Rights Reserved ten biato Cogal axtrondiciones de uso | Banners |

WSC XHTML 1.0 WSC OSS NO XML RSS

 $XML$  RTOM

http://www.adictosaltrabajo.com/tutoriales/tutoriales.php?pagina=joinsgraficos 03/09/2010